## illumina®

"NextSeq 550Dx"

Prietaiso vietos paruošimo vadovas

"ILLUMINA" NUOSAVYBĖ Dokumento Nr. 1000000009869 v07 LIT 2023 m. balandžio mėn. NAUDOTI "IN VITRO" DIAGNOSTIKAI.

Šis dokumentas ir jo turinys priklauso "Illumina, Inc." ir jos filialams ("Illumina"), jis skirtas tik klientui naudoti pagal sutartį, kiek tai susiję su čia aprašyto (-ų) produkto (-ų) naudojimu, ir jokiu kitu tikslu. Šis dokumentas ir jo turinys negali būti naudojami ar platinami jokiu kitu tikslu ir (arba) kitaip negali būti pateikiami, atskleidžiami ar atkuriami kokiu nors būdu be išankstinio rašytinio "Illumina" sutikimo. "Illumina" šiuo dokumentu neperduoda jokios trečiosios šalies licencijos pagal jos patentą, prekių ženklą, autorių teises, bendras teises nei panašių teisių.

Kvalifikuotas ir tinkamai išmokytas personalas turi griežtai ir aiškiai vadovautis šiame dokumente pateiktomis instrukcijomis, kad būtų užtikrintas tinkamas ir saugus šiame dokumente aprašyto (-ų) produkto (-ų) naudojimas. Prieš naudojant tokį (-ius) produktą (-us), visas šio dokumento turinys turi būti išsamiai perskaitytas ir suprastas.

JEI NEBUS PERSKAITYTOS VISOS ČIA PATEIKTOS INSTRUKCIJOS IR JOMIS NEBUS AIŠKIAI VADOVAUJAMASI, GALIMAS PRODUKTO (-Ų) PAŽEIDIMAS, NAUDOTOJO BEI KITŲ ASMENŲ SUŽEIDIMAS IR ŽALA KITAI NUOSAVYBEI, BE TO, TAI PANAIKINA PRODUKTUI (-AMS) TAIKOMOS GARANTIJOS GALIOJIMĄ.

"ILLUMINA" NEPRISIIMA JOKIOS ATSAKOMYBĖS, JEI ČIA APRAŠOMAS (-I) PRODUKTAS (-AI) (ĮSKAITANT DALIS IR PROGRAMINĘ ĮRANGĄ) NAUDOJAMAS (-I) NETINKAMAI.

© 2023 m. "Illumina, Inc.". Visos teisės saugomos.

Visi prekių ženklai priklauso "Illumina, Inc." ar kitiems atitinkamiems savininkams. Daugiau informacijos apie prekių ženklus žr. [www.illumina.com/company/legal.html.](http://www.illumina.com/company/legal.html)

## Turinys

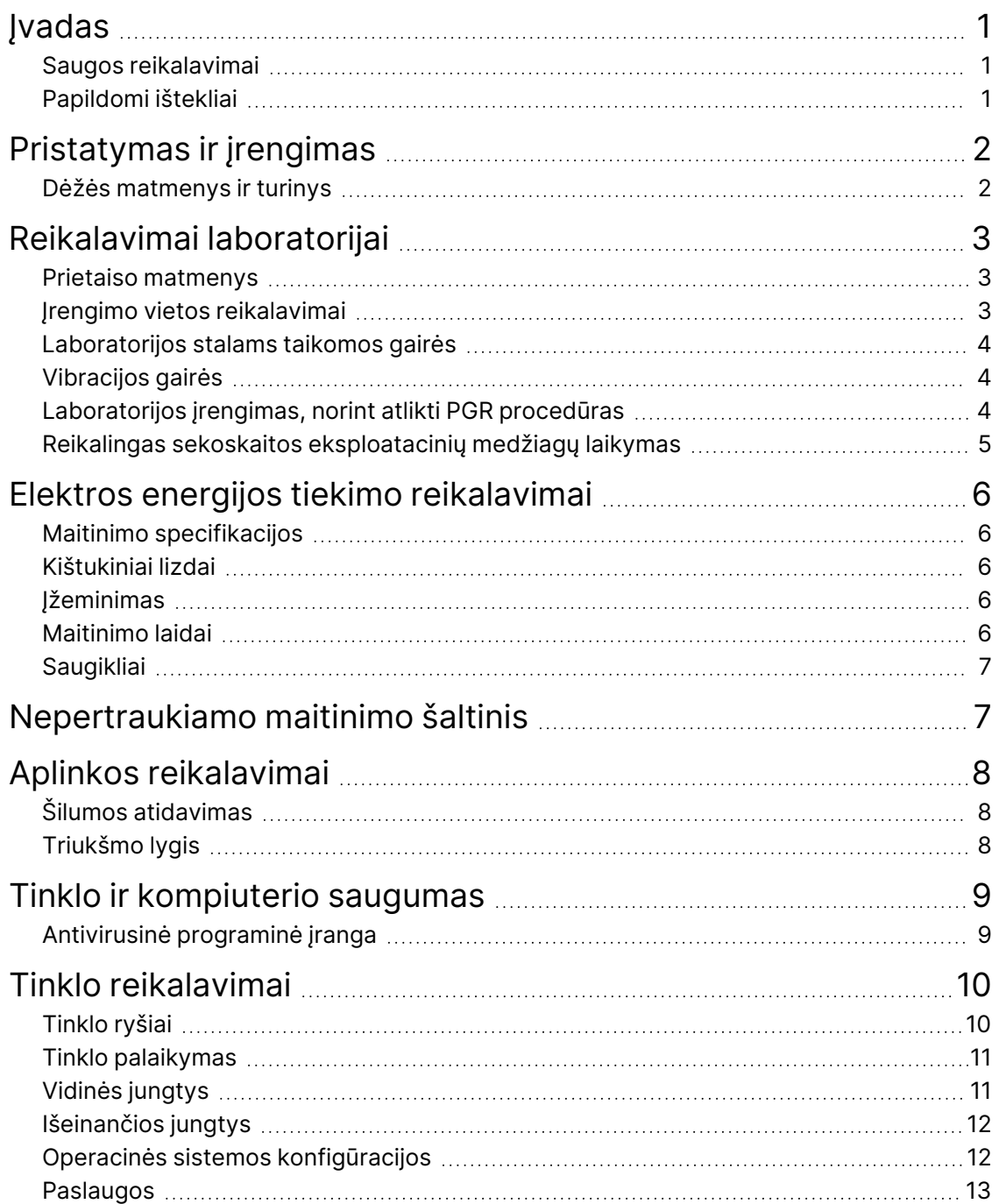

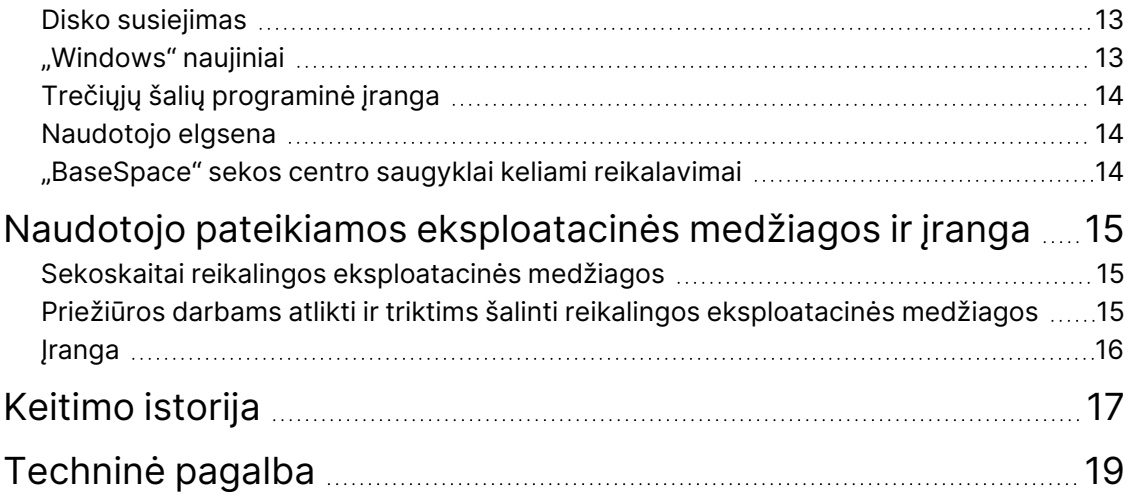

## <span id="page-4-0"></span>Įvadas

Šiame vadove pateiktos specifikacijos ir gairės, kaip paruošti vietą prieš įrengiant ir naudojant "Illumina® NextSeq™ 550Dx" prietaisą:

- reikalavimai laboratorijos erdvei;
- elektros energijos tiekimo reikalavimai;
- aplinkosauginiai apribojimai;
- kompiuteriniai reikalavimai;
- <span id="page-4-1"></span>• naudotojo pateikiamos eksploatacinės medžiagos ir įranga.

## **Saugos reikalavimai**

<span id="page-4-2"></span>Svarbią informaciją apie saugą žr. *"NextSeq 550Dx" prietaiso saugos ir atitikties vadove (dokumento Nr. 1000000009868)*.

## **Papildomi ištekliai**

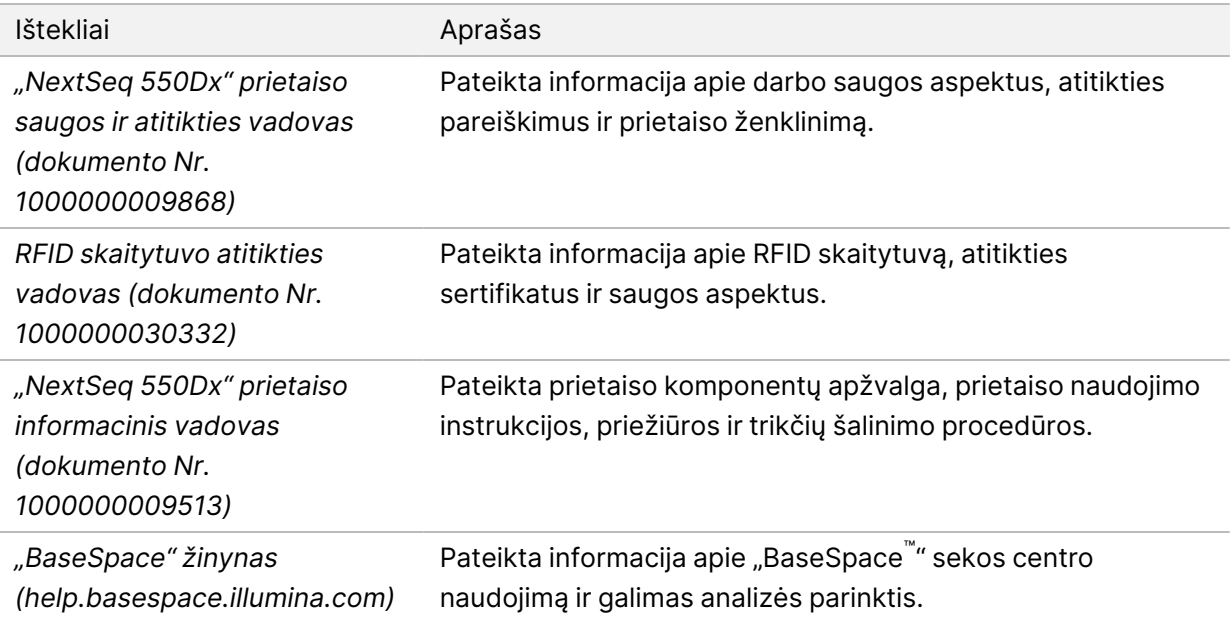

## <span id="page-5-0"></span>Pristatymas ir įrengimas

Įgaliotasis paslaugų teikėjas pristato prietaisą, išpakuoja komponentus ir padeda prietaisą ant laboratorijos stalo. Prieš pristatymą įsitikinkite, kad laboratorijoje paruošta vieta ir laboratorijos stalas.

Prietaisui įrengti, jo priežiūrai ir techninei priežiūrai atlikti yra būtina prieiga prie prietaiso USB prievadų.

#### Dėmesio!

Tik įgaliotieji darbuotojai gali išpakuoti, įrengti ar perkelti prietaisą. Netinkamas prietaiso tvarkymas gali paveikti lygiavimą arba pažeisti prietaiso komponentus.

Prietaisą įrengia ir paruošia "Illumina" atstovas. Prietaisą jungdami prie duomenų valdymo sistemos arba nuotolinės tinklo vietos užtikrinkite, kad duomenų saugyklos kelias jau pasirinktas prieš įrengimo dieną. "Illumina" atstovas įrengdamas gali testuoti, kaip vyksta duomenų perkėlimas.

Dėmesio!

"Illumina" atstovui įrengus ir paruošus prietaisą, jo *neperkelkite*. Netinkamu būdu perkėlus prietaisą, galima paveikti optinį lygiavimą ir pažeisti duomenų vientisumą. Prireikus perkelti prietaisą, susisiekite su "Illumina" atstovu.

#### <span id="page-5-1"></span>**Dėžės matmenys ir turinys**

"NextSeq 550Dx" prietaisas gabenamas vienoje dėžėje. Atsižvelkite į šiuos matmenis, norėdami nustatyti mažiausią reikiamą durų plotį, kad tilptų gabenimo konteineris.

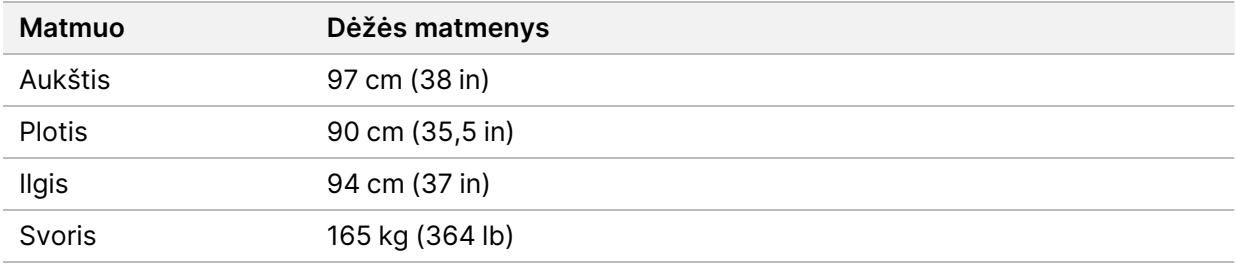

Dėžėje yra prietaisas ir šie komponentai:

- panaudotų reagentų butelis;
- reagentų plovimo kasetė ir buferinė plovimo kasetė;
- "BeadChip" adapteris;
- maitinimo laidas.
- Priedų rinkinys, kuriame yra toliau nurodyti komponentai:
	- klaviatūra ir pelė;
	- *"NextSeq 550Dx" prietaiso produkto lapelis (dokumento Nr. 1000000041523).*

## <span id="page-6-0"></span>Reikalavimai laboratorijai

<span id="page-6-1"></span>Šiame skyriuje pateiktos specifikacijos ir reikalavimai, kaip paruošti erdvę laboratorijoje. Daugiau informacijos žr. skyriuje *[Aplinkos reikalavimai](#page-11-0)* 8 psl.

## **Prietaiso matmenys**

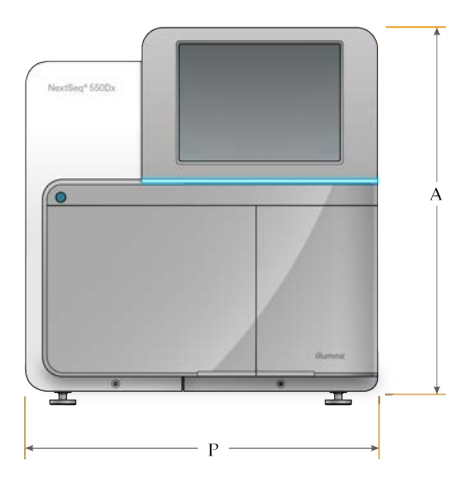

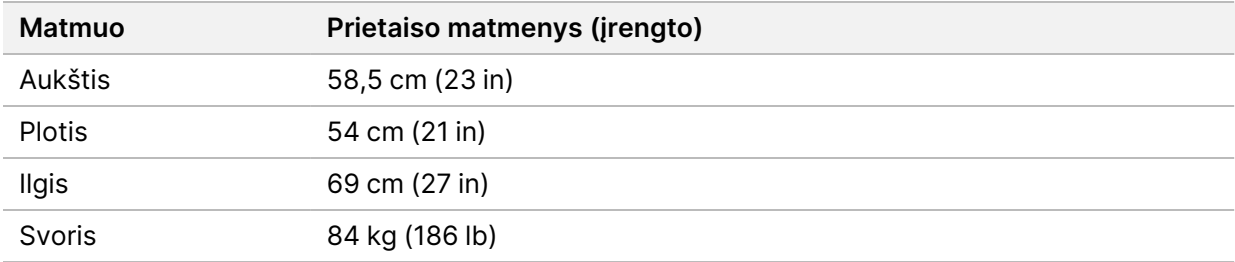

#### <span id="page-6-2"></span>**Įrengimo vietos reikalavimai**

Pastatykite prietaisą taip, kad jis būtų tinkamai vėdinamas, kad būtų pasiekiamas maitinimo jungiklis bei lizdas ir kad būtų galima atlikti techninę prietaiso priežiūrą.

- Įsitikinkite, kad kairėje prietaiso pusėje pakanka vietos, norint pasiekti galiniame skydelyje esantį maitinimo jungiklį.
- Prietaisą padėkite taip, kad darbuotojai galėtų greitai iš lizdo ištraukti maitinimo laidą.
- Įsitikinkite, kad prietaisas pasiekiamas iš visų pusių.

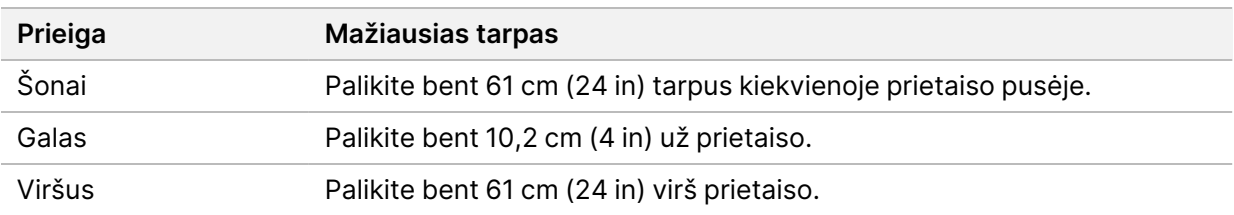

#### Dėmesio!

Netinkamu būdu perkėlus prietaisą, galima paveikti optinį lygiavimą ir pažeisti duomenų vientisumą. Prireikus perkelti prietaisą, susisiekite su "Illumina" atstovu.

#### <span id="page-7-0"></span>**Laboratorijos stalams taikomos gairės**

Prietaise yra tikslių optinių elementų. Prietaisą pastatykite ant tvirto laboratorijos stalo, atokiau nuo vibracijos šaltinių.

<span id="page-7-1"></span>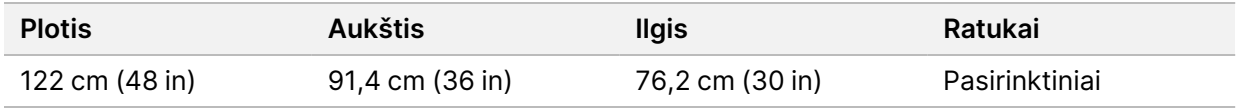

## **Vibracijos gairės**

Laboratorijos grindų vibracijos lygis turi atitikti VC-A standarto 50 μm/s arba mažesnę vertę ⅓ oktavos dažnio juostoje su 8–80 Hz dažniais. Tai tipiškas laboratorijoms taikomas lygis. Negali būti viršyta ISO operacinių (pagrindinio) standarto 100 μm/s vertė ⅓ oktavos dažnio juostoje su 8–80 Hz dažniais.

Sekoskaitos metu taikykite toliau nurodytą geriausią praktiką, kad sumažintumėte vibracijas ir užtikrintumėte optimalų našumą:

- Padėkite prietaisą ant lygių kietų grindų. Prieigos erdvė turi būti laisva ir neužgriozdinta jokiais daiktais.
- Ant prietaiso viršaus nedėkite klaviatūrų, sunaudotų eksploatacinių medžiagų ar kitų daiktų.
- Nestatykite prietaiso greta vibracijos šaltinių, viršijančių ISO operacinių standarto ribas. Pavyzdžiai pateikti toliau:
	- varikliai, siurbliai, purtymo tikrintuvai, numetimo tikrintuvai ir stiprūs oro srautai laboratorijoje;
	- pastato aukštai, esantys tiesiai virš šildymo, vėdinimo ir oro kondicionavimo sistemų ventiliatorių ir valdiklių arba po jais, po sraigtasparnių aikštelėmis;
	- statybos arba remonto darbai tame pačiame aukšte kaip prietaisas.
- Vibracijos šaltiniai, pavyzdžiui, krintantys daiktai ir sunki judanti įranga, turi būti bent 100 cm (39,4 in) atstumu nuo prietaiso.
- <span id="page-7-2"></span>• Darbui su prietaisu naudokite tik jutiklinį ekraną, klaviatūrą ir pelę. Prietaisui veikiant, jo paviršių saugokite nuo tiesioginio poveikio.

## **Laboratorijos įrengimas, norint atlikti PGR procedūras**

Kai kuriems bibliotekų paruošimo metodams reikalinga polimerazės grandininė reakcija (PGR).

Prieš pradėdami darbą laboratorijoje, numatykite specialias vietas ir laboratorijos procedūras, apsaugančias nuo PGR produktų užteršimo. PGR produktai gali užteršti reagentus, prietaisus ir mėginius, lemti netikslius rezultatus ir uždelsti įprastas operacijas.

#### **Vietos, skirtos darbui prieš PGR procesus ir po jų**

- Numatykite vietą, skirtą darbams prieš PGR procesus.
- Numatykite vietą PGR produktams apdoroti po PGR procesų.
- Toje pačioje plautuvėje neplaukite medžiagų, naudojamų prieš PGR procesus ir po jų.
- Nenaudokite tos pačios vandens valymo sistemos vietose, skirtose darbui prieš PGR procesus ir po jų.
- Protokolų prieš PGR procesus reikmenis laikykite vietoje, skirtoje darbui prieš PGR procesus, ir pagal poreikį juos perkelkite į vietą, skirtą darbui po PGR procesų.

#### **Specialioji įranga ir reikmenys**

- Nesidalykite įranga ir reikmenimis prieš PGR procesus ir po jų. Kiekvienoje zonoje reikalingas atskiras įrangos ir reikmenų rinkinys.
- <span id="page-8-0"></span>• Kiekvienoje zonoje numatykite atskiras naudojamų eksploatacinių medžiagų saugojimo vietas.

## **Reikalingas sekoskaitos eksploatacinių medžiagų laikymas**

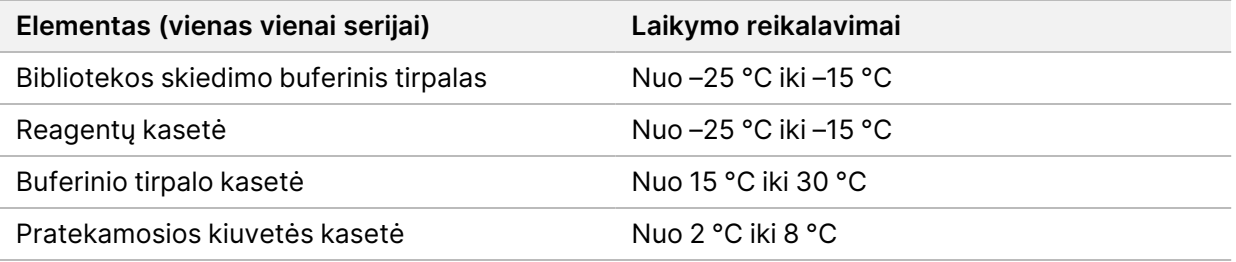

## <span id="page-9-1"></span><span id="page-9-0"></span>Elektros energijos tiekimo reikalavimai

## **Maitinimo specifikacijos**

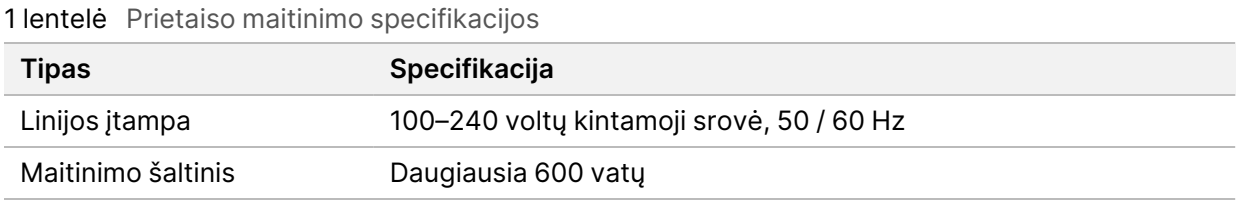

## <span id="page-9-2"></span>**Kištukiniai lizdai**

Patalpose turi būti įrengta toliau nurodyta įranga:

- **Jei naudojama 100–120 voltų kintamoji srovė** reikalinga skirtoji įžeminta 15 amperų linija su tinkama įtampa ir elektros įžeminimu. Šiaurės Amerika ir Japonija – kištukinis lizdas: NEMA 5-15.
- **Jei naudojama 220–240 voltų kintamoji srovė** reikalinga įžeminta 10 amperų linija su tinkama įtampa ir elektros įžeminimu. Jei įtampa svyruoja daugiau kaip 10 %, reikalingas elektros linijos reguliatorius.

## <span id="page-9-3"></span>**Įžeminimas**

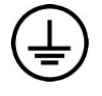

Prietaisas prie įžeminimo prijungiamas per gaubtą. Maitinimo laido įžeminimas saugiai grąžina įtampą į žemę. Naudojant šį prietaisą, maitinimo laido įžeminimo jungtis turi būti tinkamos būklės.

## <span id="page-9-4"></span>**Maitinimo laidai**

Prietaisas turi tarptautinį standartą IEC 60320 C20 atitinkantį kištukinį lizdą ir atgabenamas su konkrečiam regionui tinkamu maitinimo laidu.

Pavojinga įtampa iš prietaiso pašalinama, tik jei maitinimo laidas išjungiamas iš kintamosios srovės maitinimo šaltinio.

Norėdami gauti ekvivalentiškų kištukinių lizdų ar maitinimo laidų, atitinkančių vietinius standartus, kreipkitės į trečiosios šalies tiekėją, pvz., "Interpower Corporation" (www.interpower.com).

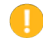

Dėmesio!

Prietaiso į maitinimo šaltinį negalima jungti naudojant ilginamąjį laidą.

## <span id="page-10-0"></span>**Saugikliai**

<span id="page-10-1"></span>Prietaise nėra saugiklių, kuriuos turėtų keisti naudotojas.

## Nepertraukiamo maitinimo šaltinis

Itin rekomenduojama naudoti nepertraukiamo maitinimo šaltinį (UPS). "Illumina" neprisiima atsakomybės, jei prietaiso darbą paveikė pertrauktas maitinimas, nepriklausomai nuo to, ar prietaisas buvo prijungtas prie UPS. Standartinis generatoriaus tiekiamas maitinimas *gali* būti pertrauktas, todėl trumpalaikis maitinimo nutraukimas prieš jį atkuriant yra tipiškas reiškinys.

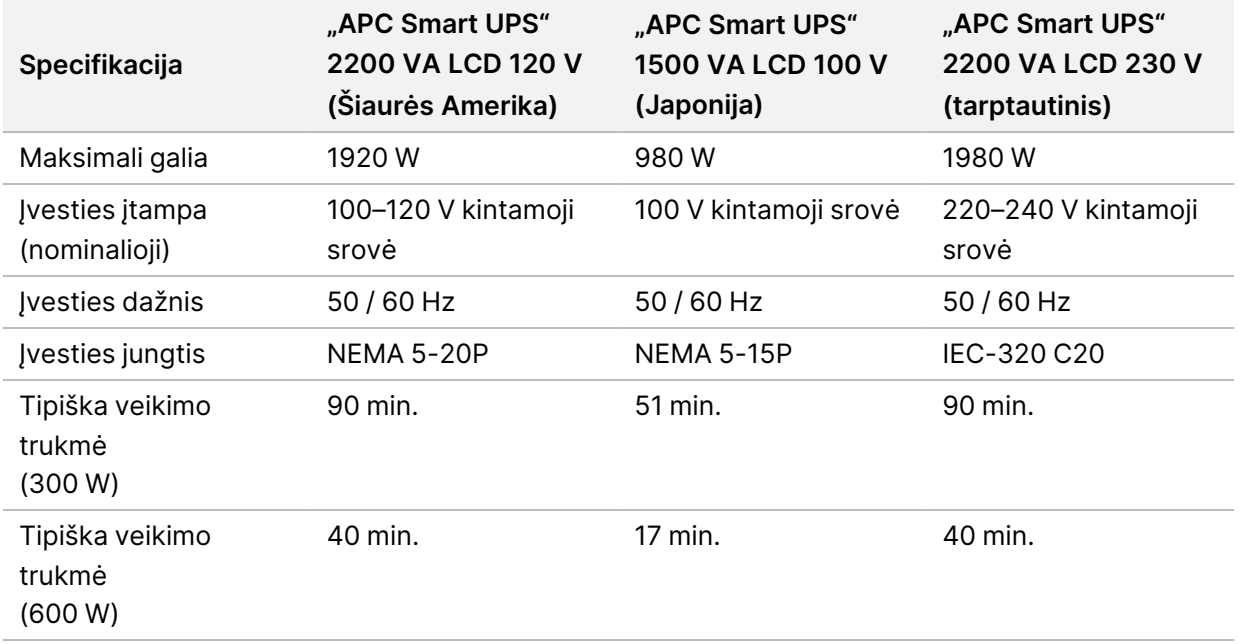

Toliau esančioje lentelėje pateikiamos rekomendacijos konkrečiam regionui.

Norėdami gauti vietinius standartus atitinkančių UPS įrenginių įmonėms, kurių nėra minėtuose regionuose, kreipkitės į trečiosios šalies tiekėją, pvz., "Interpower Corporation" (www.interpower.com).

## <span id="page-11-0"></span>Aplinkos reikalavimai

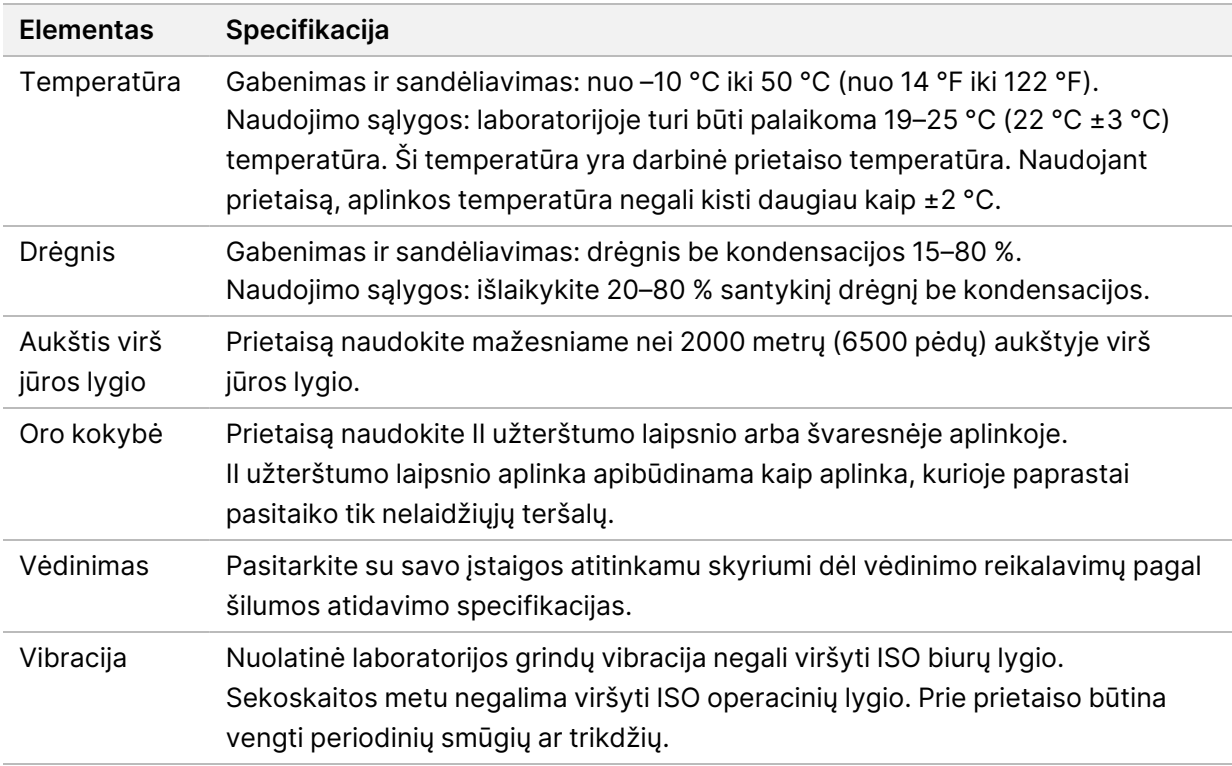

## <span id="page-11-1"></span>**Šilumos atidavimas**

<span id="page-11-2"></span>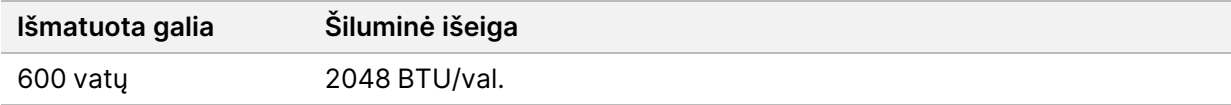

## **Triukšmo lygis**

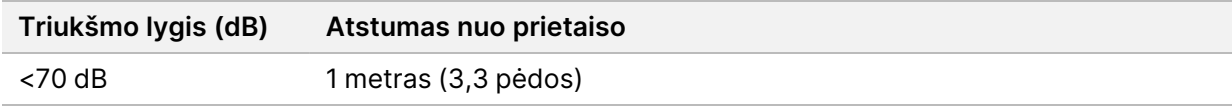

Išmatuotas < 70 dB garso vertinimas atliktas įprasto pokalbio metu maždaug 1 metro (3,3 pėdos) atstumu.

## <span id="page-12-0"></span>Tinklo ir kompiuterio saugumas

Šiame skyriuje pateikiamos gairės, kaip pasirūpinti tinklo ir kompiuterio saugumu. Norėdami gauti informacijos apie rekomenduojamas konfigūracijas, žr. *[Operacinės sistemos konfigūracijos](#page-15-1)* 12 psl. Norėdami sužinoti naujausias saugos gaires, įspėjimus ir informaciją apie "Illumina" sistemas, žr. [Sauga ir](https://support-docs.illumina.com/SHARE/security-networking.htm) [prijungimas prie tinklo.](https://support-docs.illumina.com/SHARE/security-networking.htm)

## <span id="page-12-1"></span>**Antivirusinė programinė įranga**

"Illumina" rekomenduoja toliau nurodytą antivirusinę programinę įrangą: "Windows Defender", "Bit Defender" arba "CrowdStrike". Norėdami išvengti duomenų praradimo ar pertrūkių, sukonfigūruokite antivirusinę programinę įrangą, kaip nurodyta toliau:

- Nustatykite neautomatinį nuskaitymą. Neįjunkite automatinio nuskaitymo.
- Neautomatinį nuskaitymą vykdykite tik tada, kai prietaisas nenaudojamas.
- Nustatykite, kad naujiniai būtų atsisiunčiami be naudotojo leidimo, tačiau nebūtų įdiegti.
- Nediekite ar nenaujinkite, kai prietaisas veikia. Naujinti galima tik tada, kai prietaisas neveikia ir kai saugu iš naujo paleisti prietaiso kompiuterį.
- Nepaleiskite kompiuterio iš naujo automatiškai, kai vyksta naujinimas.
- Programų katalogui ir duomenų diskui netaikykite jokios realiuoju laiku vykdomos failų sistemos apsaugos. Šią nuostatą taikykite C:\Illumina katalogui ir D:\ diskui ir visiems susietiems tinklo diskams.
- "Windows" sargyba yra išjungta pagal numatytąsias nuostatas. Ją galima įjungti patiems, jei norite.

## <span id="page-13-0"></span>Tinklo reikalavimai

"NextSeq 550Dx" prietaisas sukurtas naudoti tinkle, neatsižvelgiant į tai, ar serijos RUO režimu atliekamos prisijungus prie "BaseSpace" ar autonominiu režimu.

Seriją atliekant rankiniu režimu, reikalingas tinklo ryšys, kad būtų galima perkelti serijos duomenis į tinklo saugyklą. Prietaisas turi veikti mokslinių tyrimų režimu, kad serija būtų atliekama rankiniu režimu. Neįrašykite serijos duomenų į vietinį standųjį diską "NextSeq 550Dx" prietaise. Standusis diskas skirtas duomenims laikinai saugoti, kol jie automatiškai perkeliami. Bet kokie duomenys, įrašyti standžiajame diske, kurie nepriklauso dabartinei serijai, užpildo standųjį diską ir stabdo tolesnių serijų įkėlimą, kol neatlaisvinama vietos.

Interneto ryšio reikia toliau nurodytoms operacijoms atlikti:

- prisijungti prie "Illumina BaseSpace" sekos centro;
- įdiegti naujinius į "NextSeq 550Dx" operacinę programinę įrangą (NOS) iš prietaiso sąsajos;
- įkelti prietaiso našumo duomenis (pasirinktinai);
- <span id="page-13-1"></span>"Illumina" techninės pagalbos tarnybai, kad galėtų suteikti nuotolinę pagalbą (pasirinktinai).

## **Tinklo ryšiai**

Norėdami įdiegti ir sukonfigūruoti tinklo ryšį, vadovaukitės šiomis rekomendacijomis:

- Naudokite specialų 1 Gb ryšį tarp prietaiso ir duomenų valdymo sistemos. Šis ryšys turi būti tiesioginis arba jungiamas per tinklo jungiklį.
- Ryšiui reikalingas pralaidumas:
	- 50 Mb/s vienam prietaisui vykdyti įkėlimus vidiniame tinkle;
	- 50 Mb/s vienam prietaisui vykdyti įkėlimus "BaseSpace" sekos centro tinkle (pasirinktinai);
	- 5 Mb/s vienam prietaisui vykdyti našumo duomenų įkėlimus (pasirinktinai).
- Jungikliai turi būti valdomi.
- Tinklo įranga, pvz., jungikliai, turi turėti bent 1 Gb/s pralaidumą.
- Apskaičiuokite bendrąjį kiekvieno tinklo jungiklio darbo krūvį. Prijungtų prietaisų ir pagalbinės įrangos, pvz., spausdintuvų, skaičius gali turėti įtakos prietaiso pajėgumui.

Norėdami įdiegti ir sukonfigūruoti tinklo ryšį, vadovaukitės šiomis rekomendacijomis:

- Jei įmanoma, atskirkite sekoskaitos srautą nuo kitų tinklo srautų.
- Kabeliai turi būti CAT-5e arba geresni. 3 metrų (9,8 pėdos) ekranuotasis CAT 5e tinklo kabelis yra pridėtas prie prietaiso tinklo ryšiams sukurti.
- Sukonfigūruokite "Windows" sistemos naujinius, kad nebūtų vykdomi automatiškai.

<span id="page-14-0"></span>Jei naudojate "BaseSpace", naudokite bent 10 Mb/s tinklo ryšį.

## **Tinklo palaikymas**

"Illumina" nediegia tinklo ryšių ir neteikia atitinkamos techninės pagalbos.

Peržiūrėkite tinklo priežiūros veiksmus, kad nustatytumėte potencialias suderinamumo su "Illumina" prietaisu rizikas.

- Grupės strategijos objektų (GPO) pašalinimas gali paveikti prijungtų "Illumina" išteklių operacinę sistemą (OS). OS keitimai gali sutrikdyti nuosavybinės programinės įrangos veikimą "Illumina" sistemose. "Illumina" prietaisai išbandyti ir patikrinti, kad veiktų tinkamai. Prisijungus prie domeno GPO, kai kurie parametrai gali paveikti prietaiso programinę įrangą. Jei prietaiso programinė įranga veikia netinkamai, kreipkitės į įstaigos IT administratorių dėl galimos GPO trikties.
- **"Windows Firewall" aktyvavimas** "Windows Firewall" sukonfigūruota su "Illumina" būtinomis apsaugos funkcijomis veikti saugioje aplinkoje ir turi būti įjungta vietoje trečiųjų šalių antivirusinės programos užkardų, kur įmanoma.
- **Iš anksto sukonfigūruotų naudotojų teisių keitimai** iš anksto sukonfigūruotiems naudotojams palikite esamas teises. Pagal poreikį iš anksto sukonfigūruotus naudotojus padarykite nepasiekiamus.
- Potencialūs IP adresų konfliktai "NextSeq 550Dx" prietaise pataisyti vidiniai IP adresai, galintys sukelti sistemos gedimą, jei atsiranda konfliktas.
- <span id="page-14-1"></span>• **"Server Message Block" (SMB) failų bendrinimas** – SMB 1 versija išjungta pagal numatytąsias nuostatas. Norėdami ją jjungti, kreipkitės į "Illumina" techninės pagalbos tarnybą.

## **Vidinės jungtys**

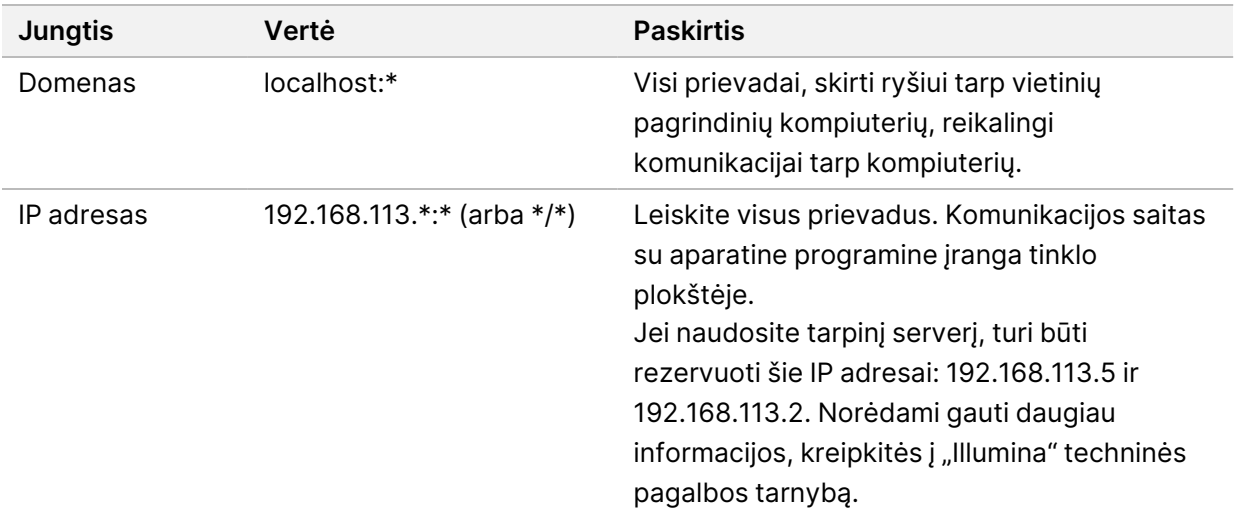

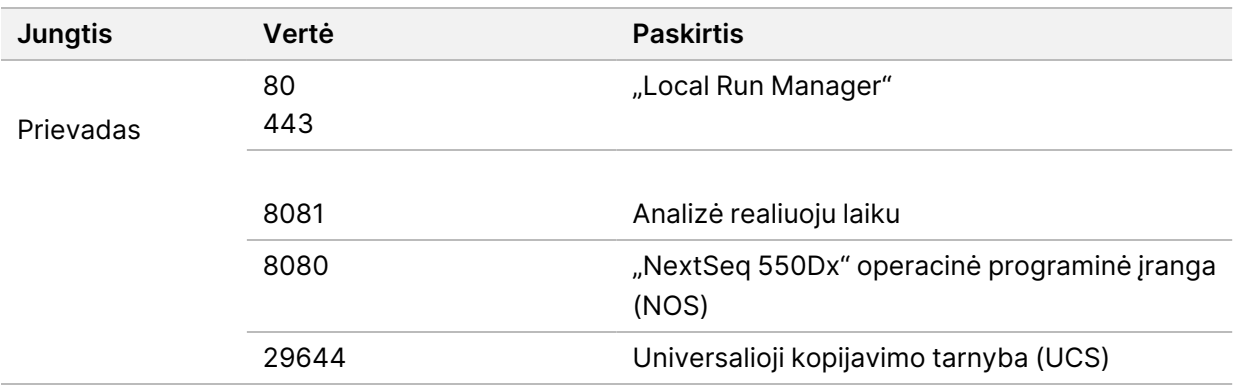

#### <span id="page-15-0"></span>**Išeinančios jungtys**

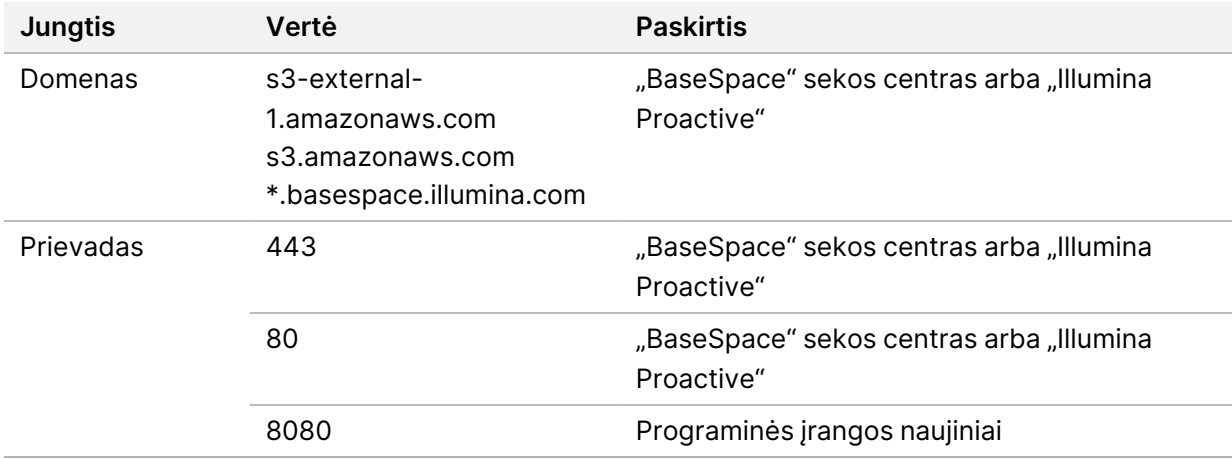

## <span id="page-15-1"></span>**Operacinės sistemos konfigūracijos**

"Illumina" prietaisai prieš išsiunčiant buvo išbandyti ir patvirtinta, kad jie veikia pagal specifikacijas. Nuostatų keitimas įrengus gali kelti riziką našumui arba saugumui.

Toliau pateiktos konfigūravimo rekomendacijos sumažina riziką, kylančią operacinės sistemos našumui ir saugumui:

- Sukonfigūruokite bent 10 ženklų ilgio slaptažodį ir kaip papildomas gaires naudokite vietinę identifikavimo politiką. *Užsirašykite slaptažodį.*
	- "Illumina" nesaugo kliento prisijungimo kredencialų, o nežinomų slaptažodžių negalima atkurti.
	- Kai slaptažodis nežinomas, reikia, kad "Illumina" atstovas atkurtų gamyklinius parametrus, taip iš sistemos pašalinami visi duomenys ir pailgėja laikas, reikalingas palaikymui.
- Kai prisijungiate prie domeno naudodami grupinės politikos objektus (GPO), kai kurios nuostatos gali paveikti operacinę sistemą ar prietaiso programinę įrangą. Jei prietaiso programinė įranga veikia netinkamai, kreipkitės į įstaigos IT administratorių dėl galimos GPO trikties.
- Naudokite "Windows" arba tinklo užkardą (aparatinę arba programinę įrangą) ir išjunkite nuotolinio darbalaukio protokolą (angl. "Remote Desktop Protocol", RDP).
- Naudotojams priskirkite administravimo teises. "Illumina" prietaiso programinė įranga sukonfigūruota taip, kad naudotojui būtų galima suteikti leidimus prietaisą išsiuntus.
- Sistemoje pataisyti vidiniai IP adresai, todėl gali kilti sistemos klaida, kai atsiranda konfliktas.
- Valdymo kompiuteris skirtas "Illumina" sekos nustatymo sistemoms valdyti. Naršymas internete, el. pašto tikrinimas, dokumentų peržiūra ir kita su sekos nustatymu nesusijusi veikla kelia su kokybe ir saugumu susijusių problemų.

#### <span id="page-16-0"></span>**Paslaugos**

NOS ir "Local Run Manager" programinė įranga naudoja toliau nurodytas tarnybas:

- "Illumina Local Run Manager" analizės tarnyba;
- "Illumina Local Run Manager" užduočių tarnyba;
- "Illumina" universalioji kopijavimo tarnyba.

Pagal numatytąsias nuostatas, šios tarnybos naudoja prisijungimo prie "NextSeq 550Dx" kredencialus. Norėdami pakeisti kredencialus "Local Run Manager", žr. skyrių "Paslaugos paskyrų nuostatų nustatymas", esantį *"NextSeq 550Dx" prietaiso informaciniame vadove (dokumento Nr. 1000000009513)*.

#### <span id="page-16-1"></span>**Disko susiejimas**

Nebendrinkite jokių prietaiso diskų ar aplankų.

Susiekite diskus naudodami "Server Message Block" (SMB) 2 ar naujesnę versiją arba "Network File System" (NFS).

<span id="page-16-2"></span>Operacinėje programinėje įrangoje vykdymo išvesčiai naudokite visą UNC kelią.

## **"Windows" naujiniai**

Kad apsaugotumėte savo duomenis, rekomenduojama reguliariai įdiegti visus svarbiausius "Windows" saugumo naujinius. Diegiant naujinius prietaisas turi būti nenaudojamas, nes kai kuriems naujiniams sistemą reikia paleisti iš naujo. Bendri naujinimai gali kelti pavojų sistemos naudojimo aplinkai ir nėra palaikomi.

Jei saugumo atnaujinimai negalimi, yra toliau nurodytos "Windows Update" įjungimo alternatyvos:

- patvaresnė užkarda ir tinklo izoliavimas (virtualusis LAN);
- su tinklu susietos saugyklos (angl. "Network Attached Storage", NAS) tinklo izoliavimas, kuris vis tiek leidžia duomenis sinchronizuoti su tinklu;
- vietinė USB laikmena;

Dokumento Nr. 1000000009869 v07 LIT NAUDOTI "IN VITRO" DIAGNOSTIKAI.

• naudotojo elgsena ir valdymas, siekiant išvengti netinkamo valdymo kompiuterio naudojimo ir užtikrinti tinkamą leidimais pagrįstą valdymą.

<span id="page-17-0"></span>Norėdami gauti daugiau informacijos apie "Windows Update" alternatyvas, kreipkitės į "Illumina" techninės pagalbos tarnybą.

## **Trečiųjų šalių programinė įranga**

"Illumina" palaiko tik įrengiant pateiktą programinę įrangą. Nediekite "Chrome", "Java", "Box" ar kurios nors kitos trečiųjų šalių programinės įrangos, kuri nebuvo pateikta su sistema.

Trečiųjų šalių programinė įranga nėra išbandyta ir gali trikdyti darbo našumą bei mažinti saugumą. Pavyzdžiui, "RoboCopy" ar kitos sinchronizavimo ar srautinio perdavimo programos gali sugadinti ar prarasti sekos nustatymo duomenis, nes sutrikdo valdymo programinės įrangos vykdomą transliavimą.

## <span id="page-17-1"></span>**Naudotojo elgsena**

Prietaiso valdymo kompiuteris skirtas "Illumina" sekos nustatymo sistemoms valdyti. Tai nėra bendrosios paskirties kompiuteris. Kokybės ir saugumo sumetimais nenaudokite valdymo kompiuterio naršymui internete, elektroninio pašto tikrinimui, dokumentų peržiūrai ar kitai nebūtinai veiklai. Dėl šių veiklų gali sumažėti jo našumas arba galima prarasti duomenis.

## <span id="page-17-2"></span>**"BaseSpace" sekos centro saugyklai keliami reikalavimai**

Atsižvelgiant į serijos dydį, "BaseSpace" sekos centrui reikia toliau nurodytos saugyklos vienai serijai:

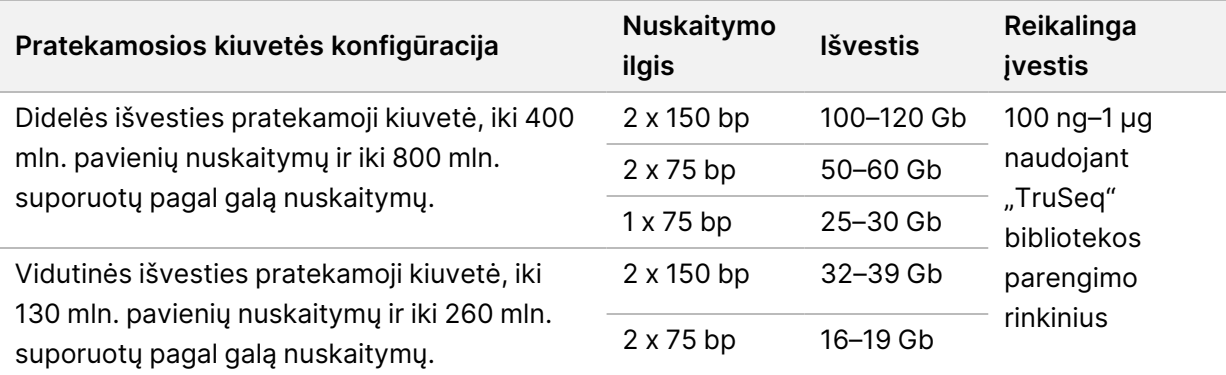

2 lentelė "NextSeq 550Dx" sistemos veikimo parametrai

# <span id="page-18-0"></span>Naudotojo pateikiamos eksploatacinės medžiagos ir įranga

<span id="page-18-1"></span>Toliau nurodytos eksploatacinės medžiagos ir įranga, kurios yra naudojamos su "NextSeq 550Dx" prietaisu. Daugiau informacijos žr. *"NextSeq 550Dx" prietaiso informaciniame vadove (dokumento Nr. 1000000009513)*.

## **Sekoskaitai reikalingos eksploatacinės medžiagos**

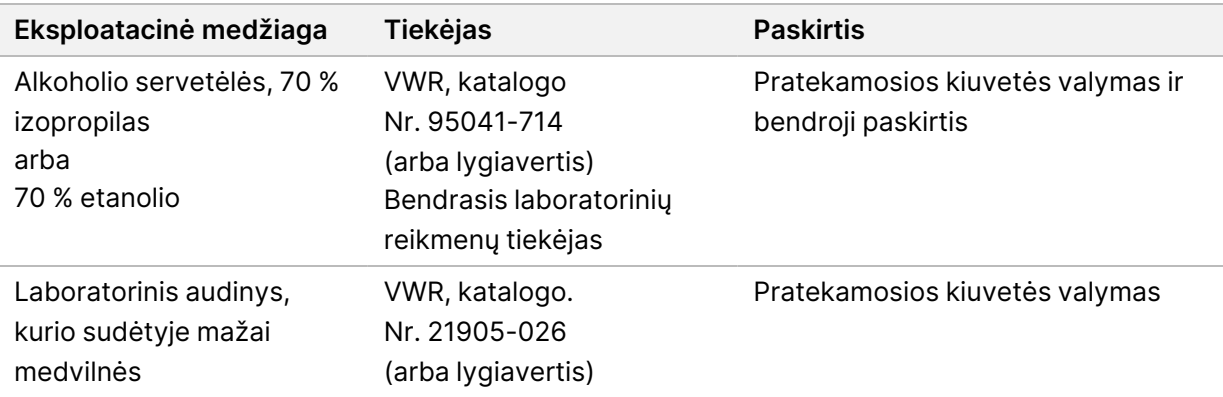

## <span id="page-18-2"></span>**Priežiūros darbams atlikti ir triktims šalinti reikalingos eksploatacinės medžiagos**

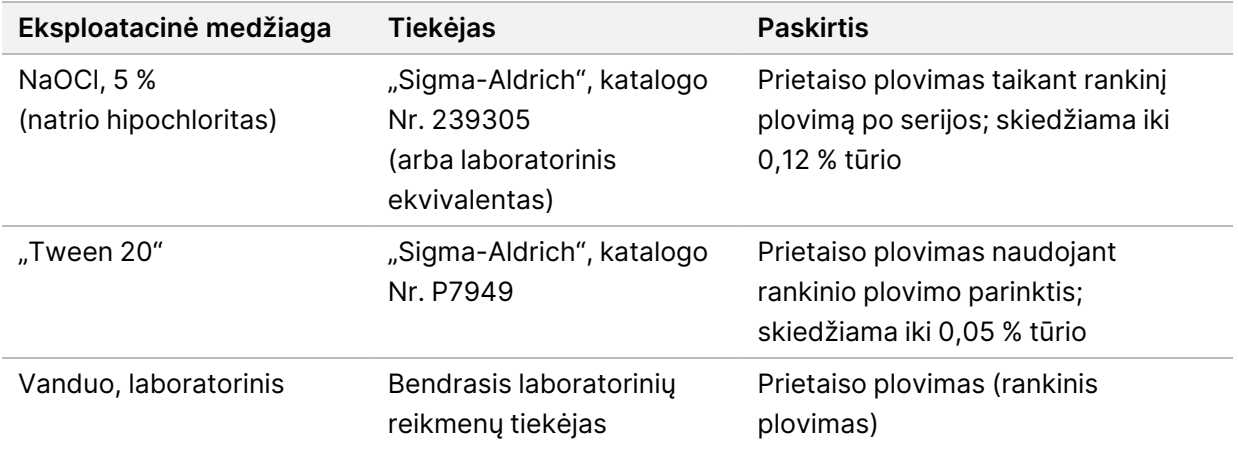

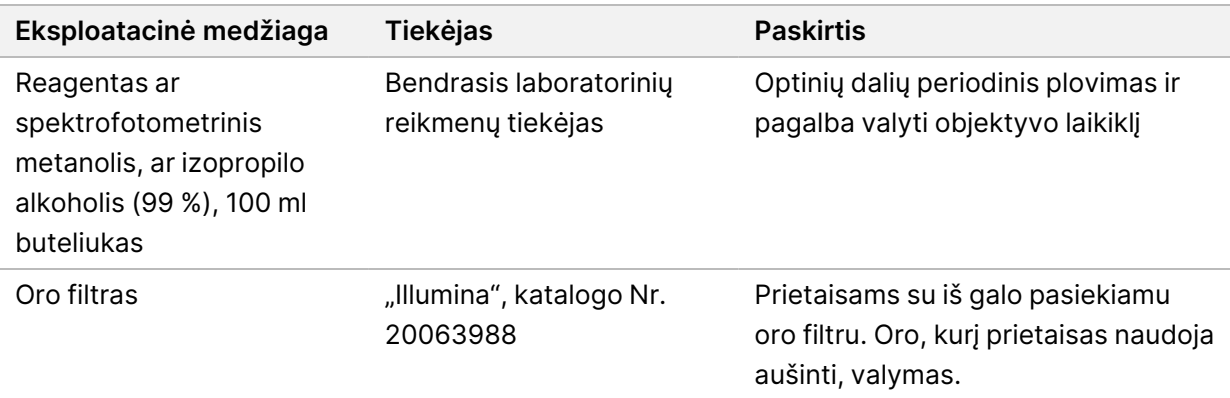

#### **Laboratorinio vandens gairės**

Prietaiso procedūroms atlikti visada naudokite laboratorinį vandenį arba dejonizuotą vandenį. Niekada nenaudokite vandentiekio vandens. Naudokite tik toliau nurodytų rūšių vandenį arba jo atitikmenis:

- dejonizuotas vanduo;
- "Illumina PW1";
- 18 megaomų (MΩ) vanduo;
- "Milli-Q" vanduo;
- "Super-Q" vanduo;
- <span id="page-19-0"></span>• molekulinės biologijos vanduo.

## **Įranga**

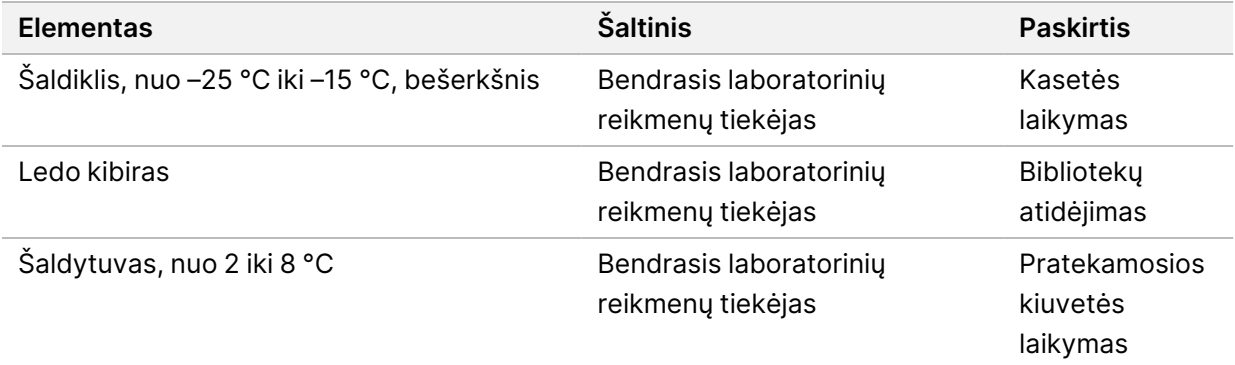

## <span id="page-20-0"></span>Keitimo istorija

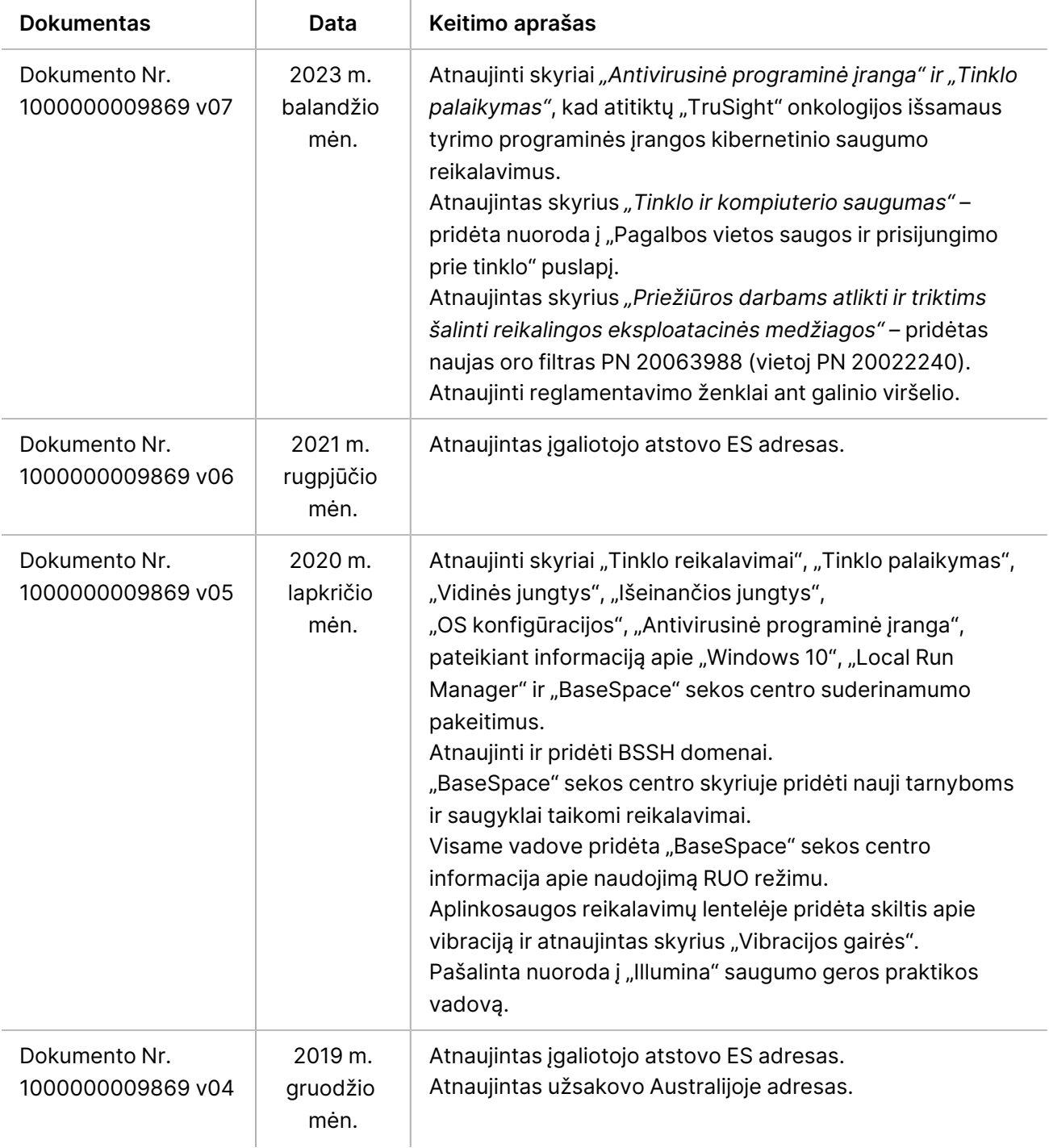

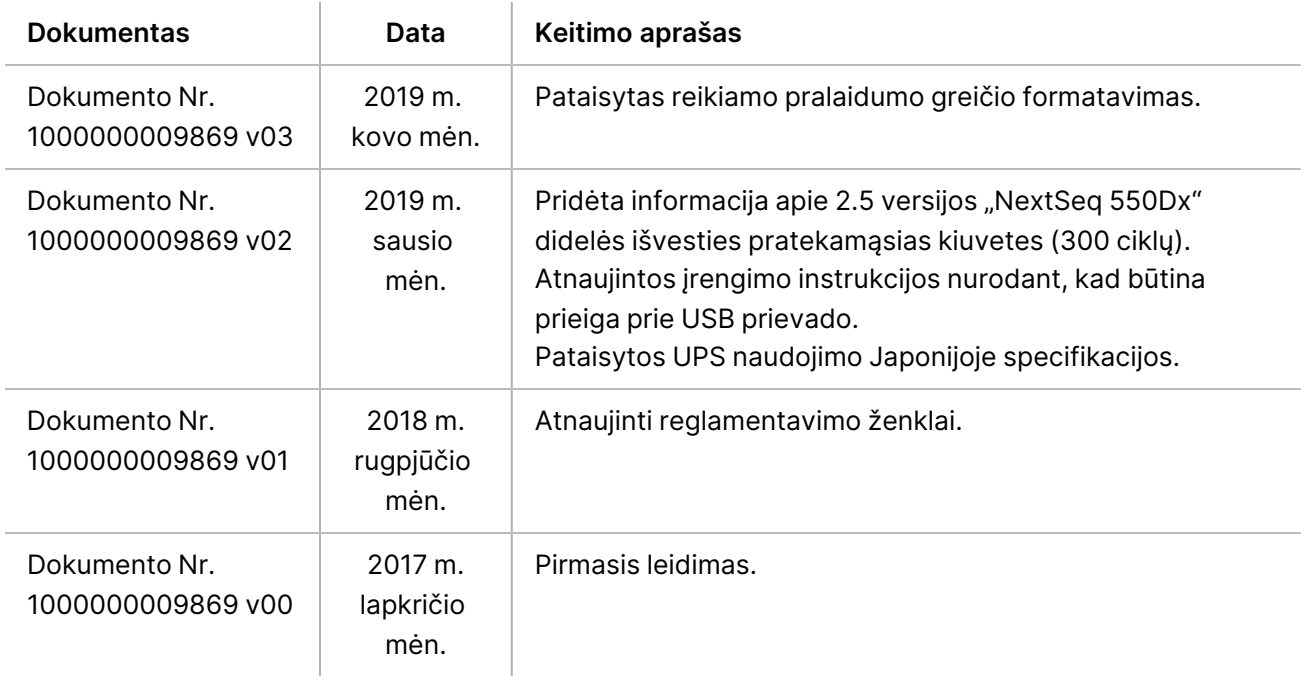

## <span id="page-22-0"></span>Techninė pagalba

Dėl techninės pagalbos kreipkitės į "Illumina" techninės pagalbos tarnybą.

**Interneto svetainė** [www.illumina.com](http://www.illumina.com/) **El. paštas** [techsupport@illumina.com](mailto:techsupport@illumina.com)

Saugos duomenų lapai (SDL) prieinami "Illumina" interneto svetainėje [support.illumina.com/sds.html](http://support.illumina.com/sds.html).

**Produkto dokumentaciją** galima atsisiųsti iš interneto svetainės [support.illumina.com](https://support.illumina.com/).

"Illumina", Inc." 5200 Illumina Way San Diego, California 92122 JAV +1.800.809.ILMN (4566) +1.858.202.4566 (ne Šiaurės Amerikoje) techsupport@illumina.com www.illumina.com

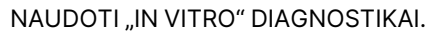

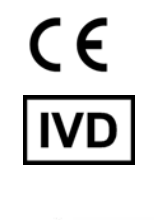

EC REP

Illumina Netherlands B.V.<br>Steenoven 19<br>5626 DK Eindhoven Nyderlandai

#### **Užsakovas Australijoje**

"Illumina Australia Pty Ltd" Nursing Association Building Level 3, 535 Elizabeth Street Melbourne, VIC 3000 Australija

## illumina®

© 2023 "Illumina, Inc.". Visos teisės saugomos.